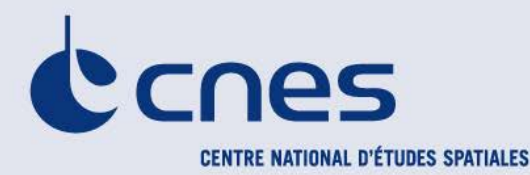

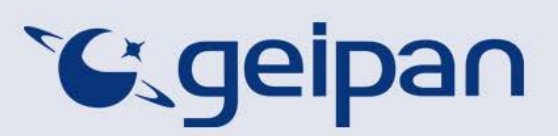

**D**IRECTION **A**DJOINTE DU **C**ENTRE SPATIAL DE **T**OULOUSE **G**ROUPE D'**E**TUDES ET D'**I**NFORMATION SUR LES **P**HENOMENES **A**EROSPATIAUX **N**ON IDENTIFIES

> Toulouse, le 28/01/2014 DCT/DA/Geipan

# **COMPTE RENDU D'ANALYSE PHOTOGRAPHIQUE**

VIENNE-EN-ARTHIES (95) 16.10.2013

## **1 – CONTEXTE**

Le témoin a envoyé au GEIPAN un mèl le 16 octobre relatant une observation le même jour, et transmettant une photo déclarée comme prise lors de l'observation, avec son téléphone portable.

Le GEIPAN lui a demandé de remplir un questionnaire et d'aller déposer son témoignage en gendarmerie, ce que le témoin a fait dans les jours suivants.

# **2- DESCRIPTION DU CAS**

Le témoin passe à proximité d'une forêt et observe un objet de forme ovale au-dessus des arbres. D'abord statique, l'objet bouge ensuite et se déplace lentement sur la gauche, avant de disparaître. Le témoin prend des photos.

## **3- DEROULEMENT DE L'ANALYSE PHOTOGRAPHIQUE**

L'analyse rapide, des données auxiliaires EXIF contenues dans la première photo DSC\_0038.jpg fait état des informations suivantes (analyse par le logiciel EXIF tool ) :

-**Creator Tool** : Adobe Photoshop CS5.1 Windows

- **EXIF/Modification date** : 2013:10:22 14:05:47 différente de **EXIF/Creation date of original image** : 2013:09:20 10:57:01

- Présence d'un marqueur JPEG : **JPEG/Adobe Marker**

Ces informations jettent un gros doute sur l'authenticité de cette photo, dont l'original a probablement été pris le 20 septembre.

De plus, cette photo est de dimension plus réduite que ce que peut faire ce modèle d'appareil.

Siège : 2 place Maurice Quentin – 75039 Paris cedex 01 – Tél. : 33 (0)1 44 76 75 00 - www.cnes.fr Direction des lanceurs : Rond Point de l'Espace – Courcouronnes – 91023 Evry cedex – Tél. : 33 (0)1 60 87 71 11 Centre spatial de Toulouse : 18 avenue Edouard Belin – 31401 Toulouse cedex 9 – Tél. : 33 (0)5 61 27 31 31 Centre spatial guyanais : BP 726 – 97387 Kourou cedex – Tél. : 594 (0)5 94 33 51 11

Le témoin enverra par ailleurs d'autres photos prises avec le même appareil, ne présentant pas l'objet étrange, qui ne révèlent aucune anomalie.(cf DSC\_0055.jpg : photo de la photo 038 imprimée sur papier )

Le GEIPAN demandera alors au témoin l'original de cette photo DSC\_0038.jpg, du fait que cette photo semble avoir été réduite par un logiciel de traitement d'images.

Le témoin renverra une photo aux bonnes dimensions, mais ce n'est toujours pas un original, c'est une version agrandie de la première, qui ne fait apparaître aucun détail supplémentaire (simple interpolation pour produire une plus grande image), et toujours annotée de la mention : « Photoshop » Le GEIPAN informera le témoin que cette photo n'est toujours pas l'original, et le témoin en enverra une troisième version, dans laquelle les données EXIF contiennent bien le nom du téléphone, mais pas celui de Photoshop, mais ces données sont étonnamment courtes, sans mention sur les conditions de prise de vues.

Il s'avère donc que les 2 photos complémentaires fournies par le témoin sont des photos retravaillées de la première image transmise.

#### **5- CONCLUSION**

Etant donnée la certitude que la photo de référence de ce témoignage n'est pas authentique, la crédibilité et la consistance de ce cas est très très faible, malgré un rapport d'observation apparemment sincère.

Suite à ce constat sur la photographie, le GEIPAN n'a pas jugé utile de poursuivre l'investigation de ce cas.

**Le GEIPAN classe ce cas « B » : probable canular : l'observation est peut-être réelle, mais la photo n'est certainement pas authentique.**